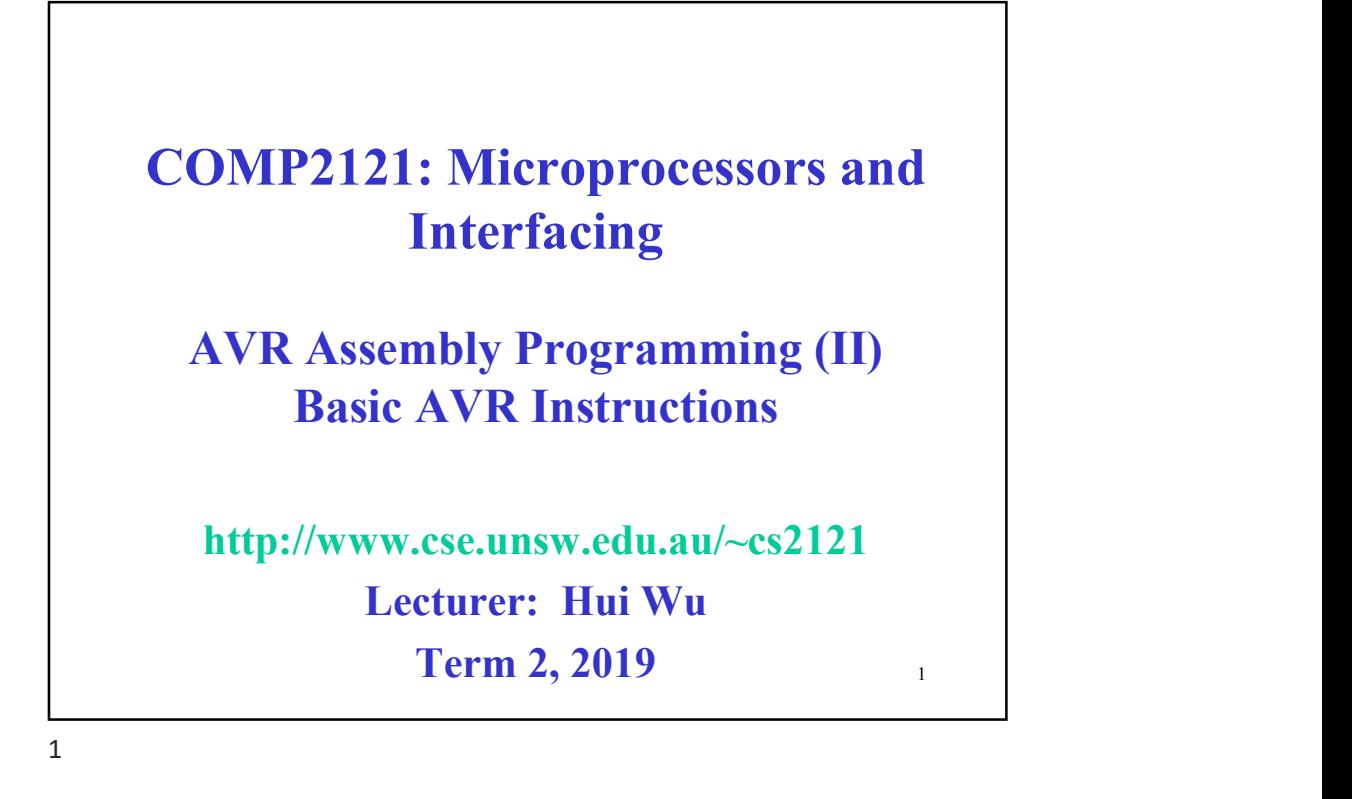

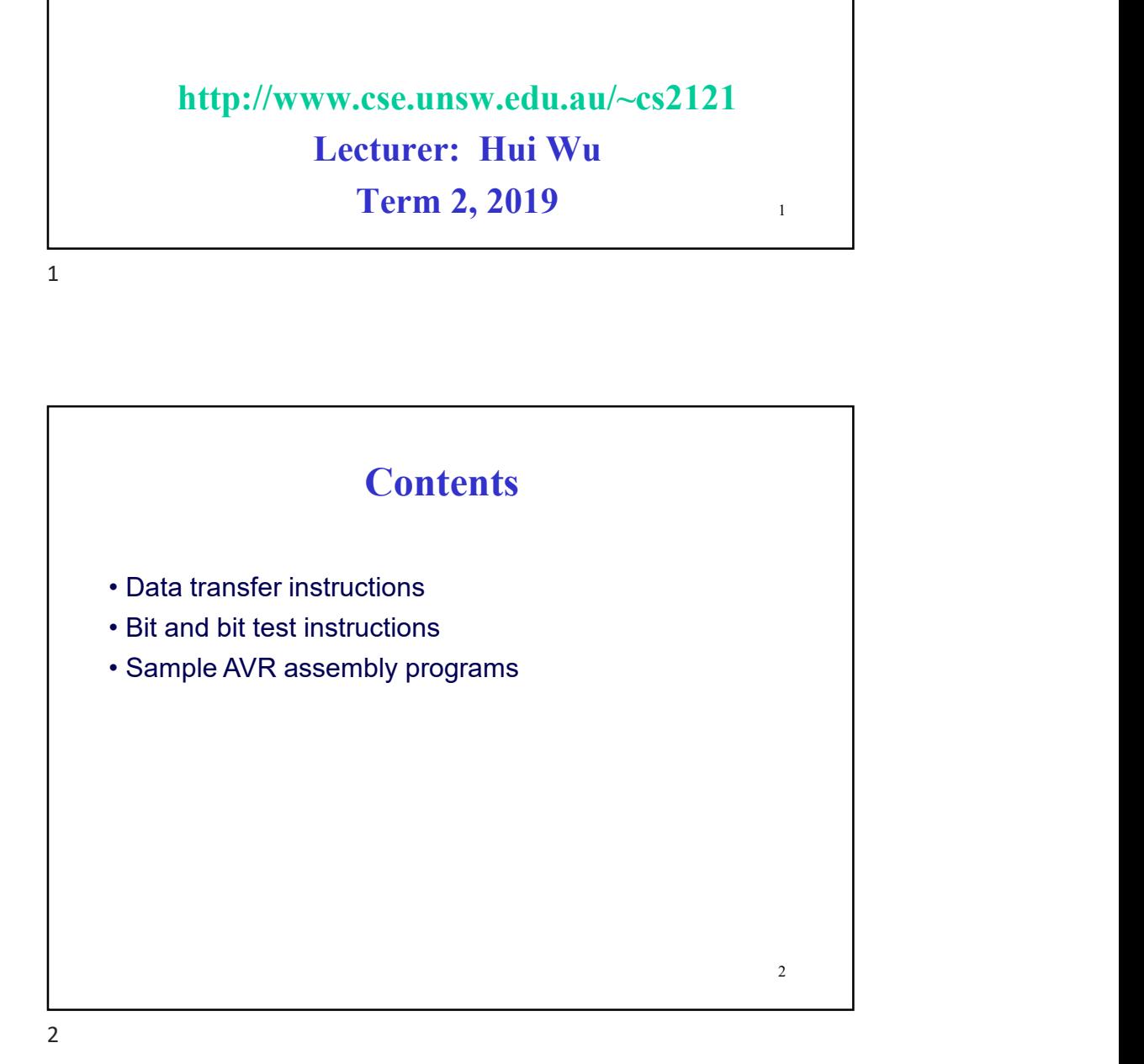

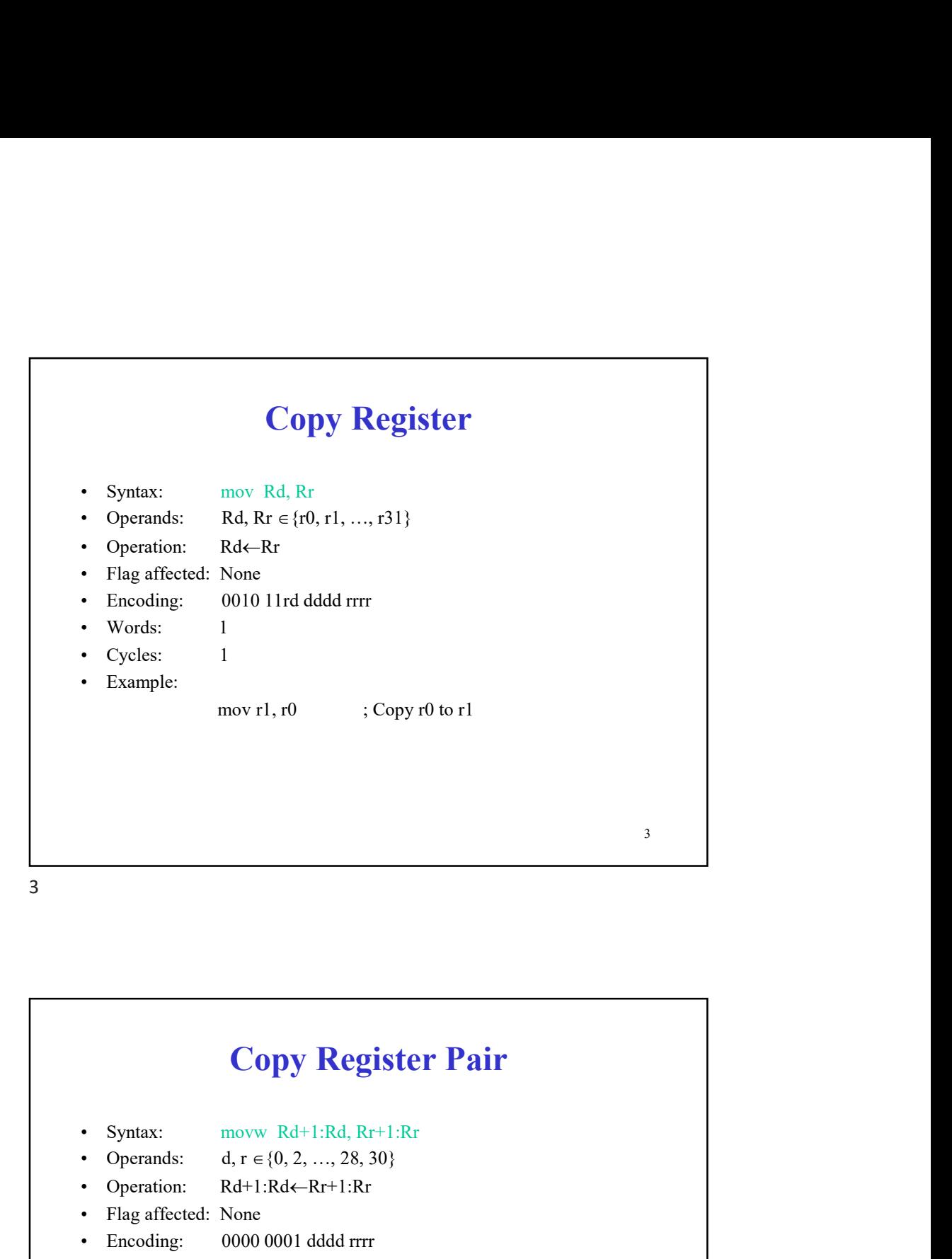

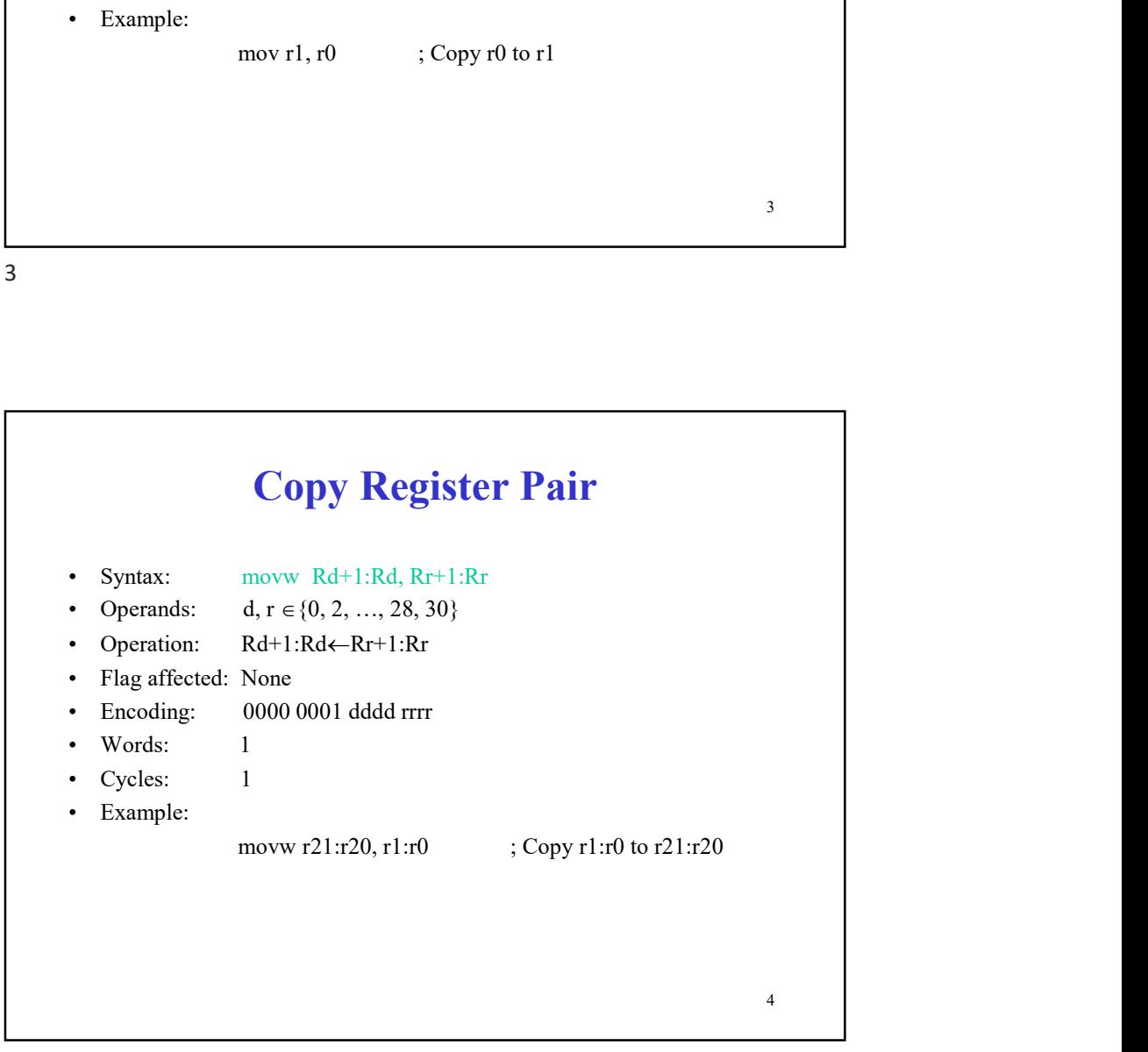

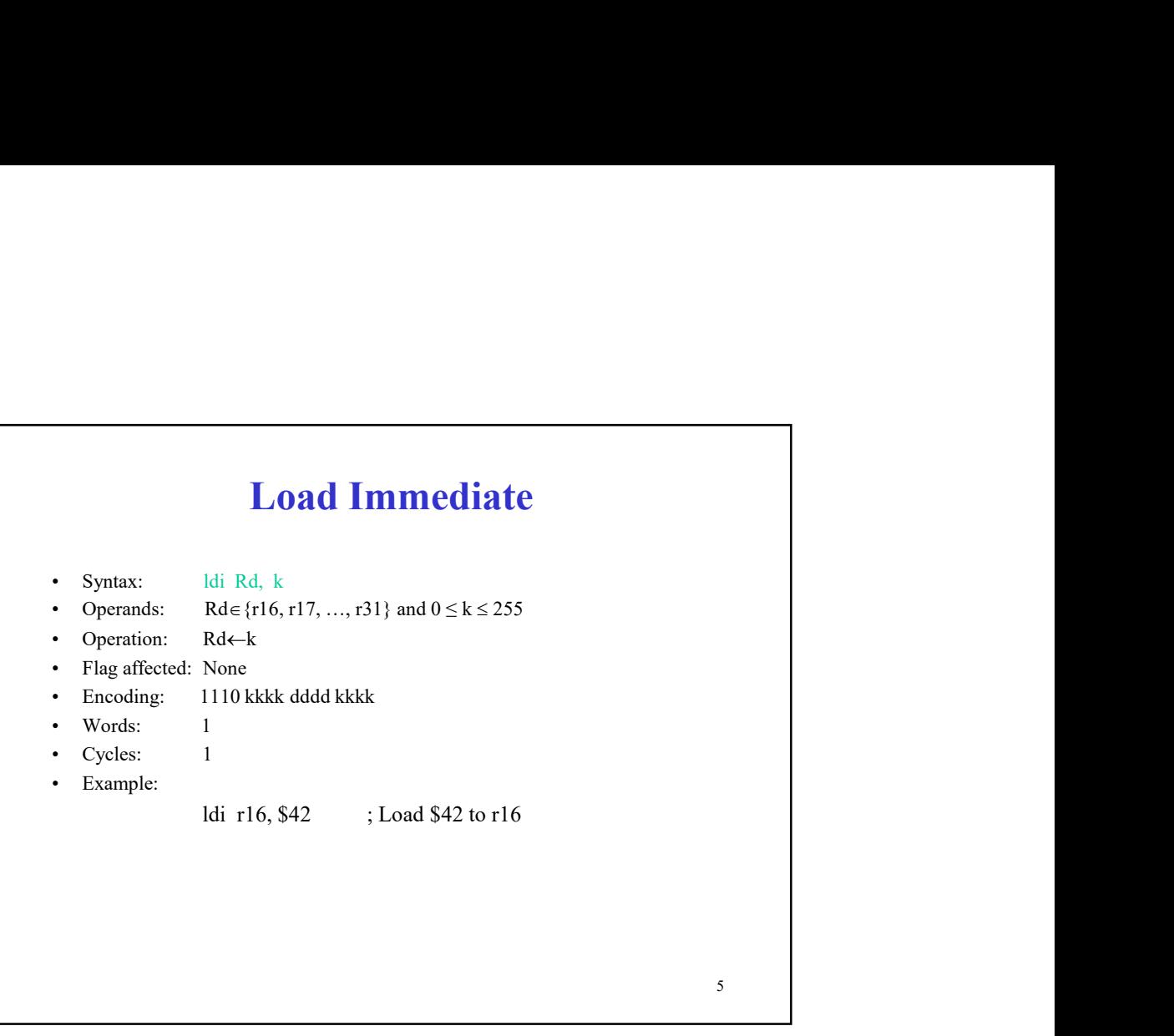

 $5<sub>5</sub>$ 

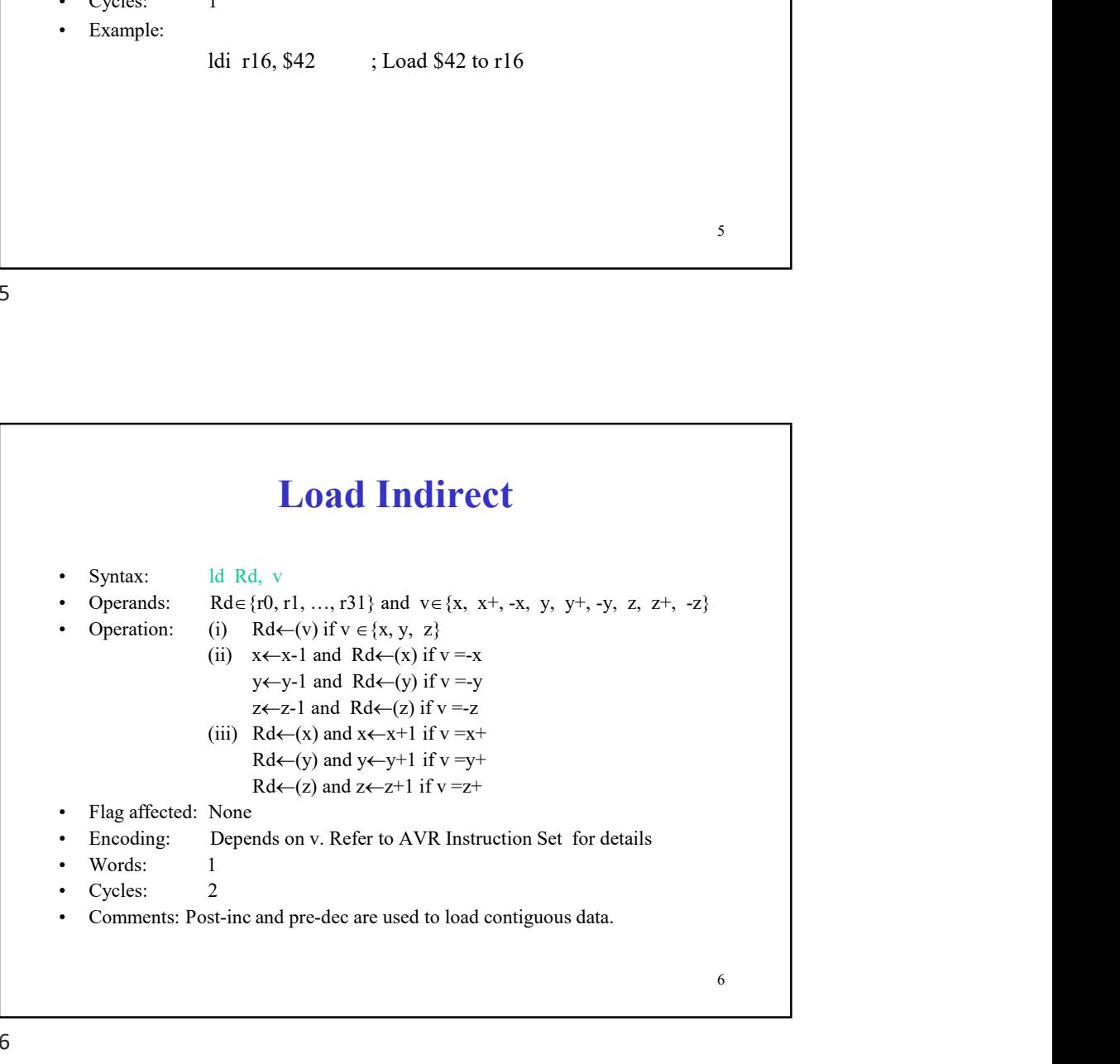

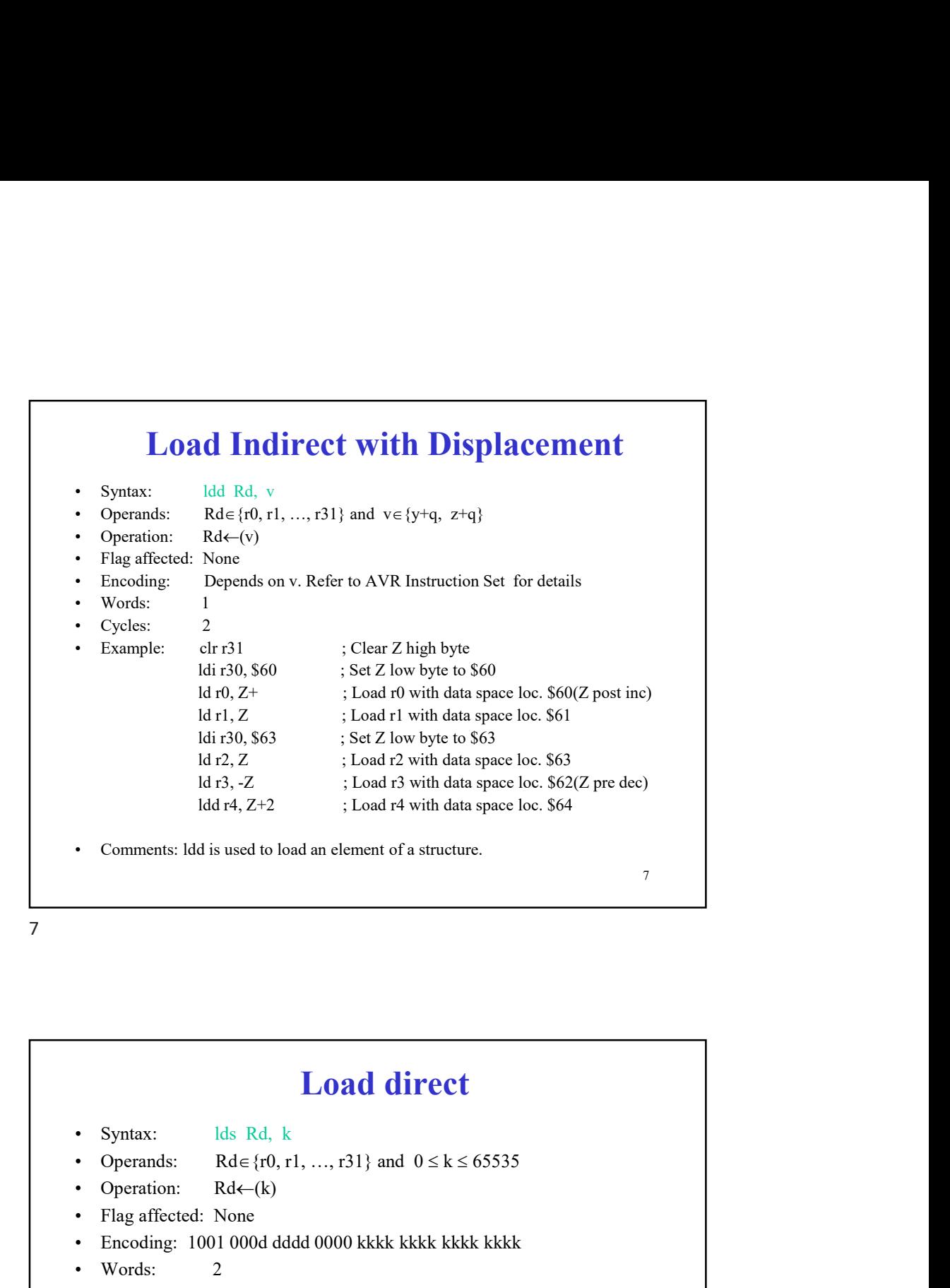

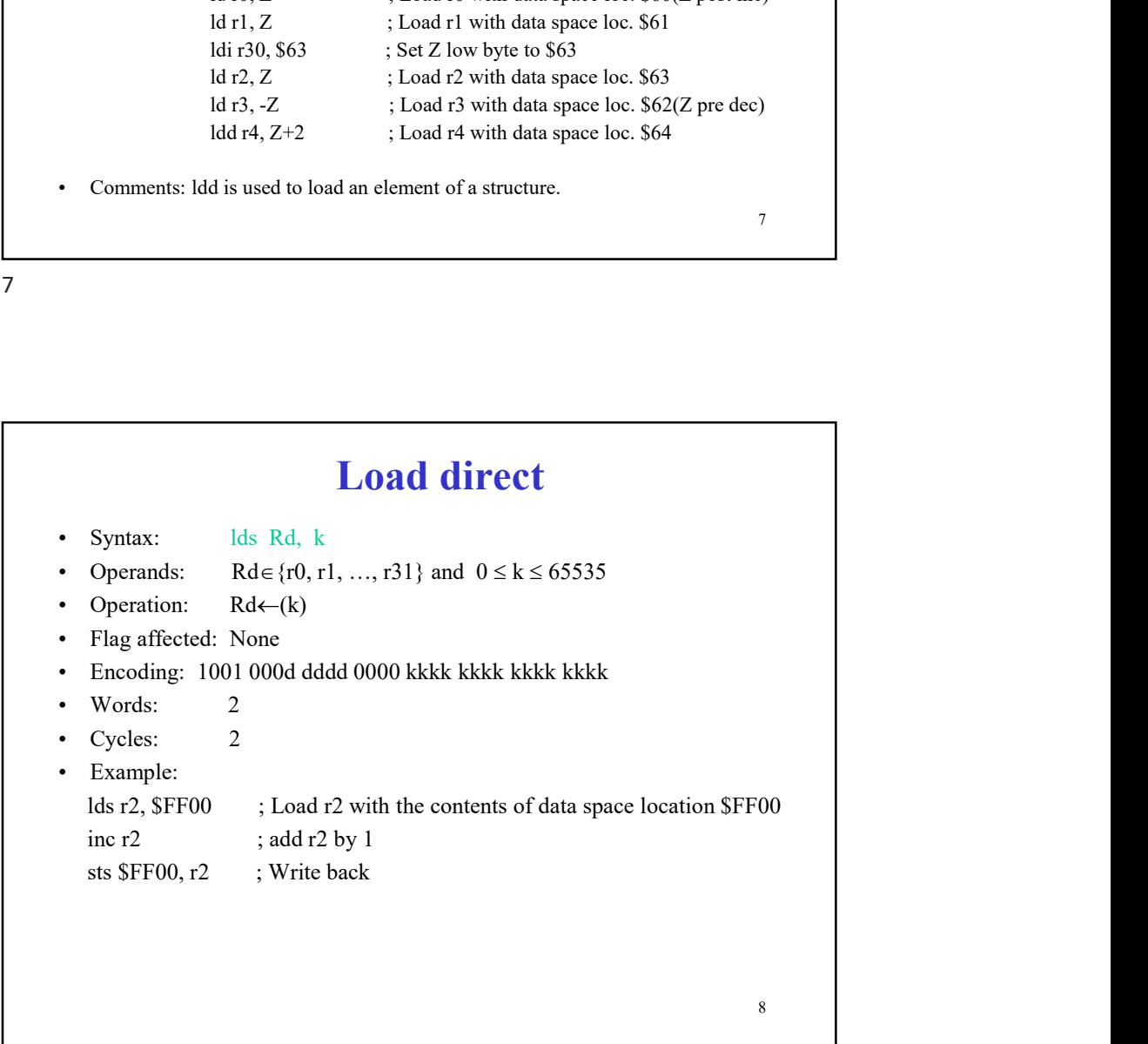

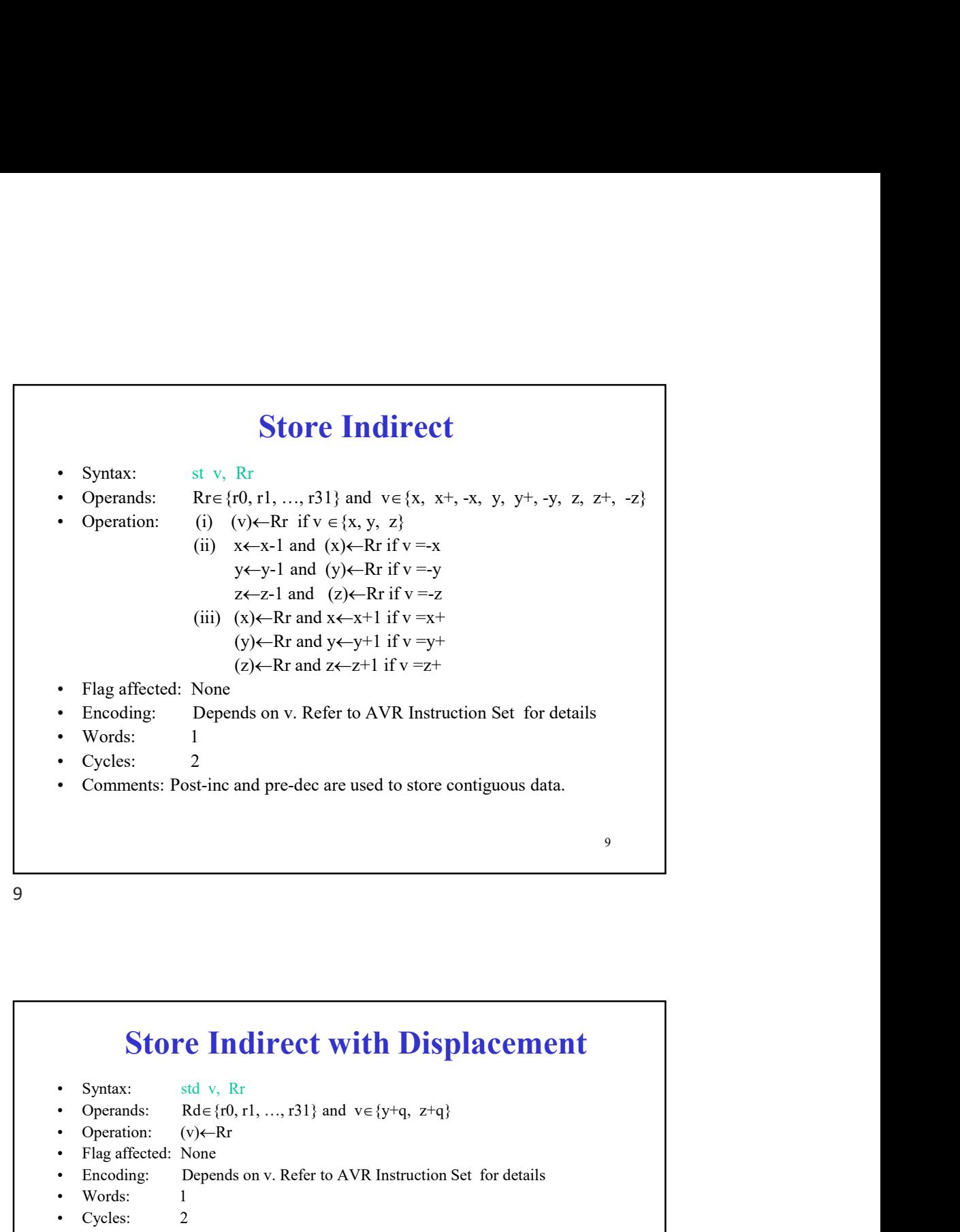

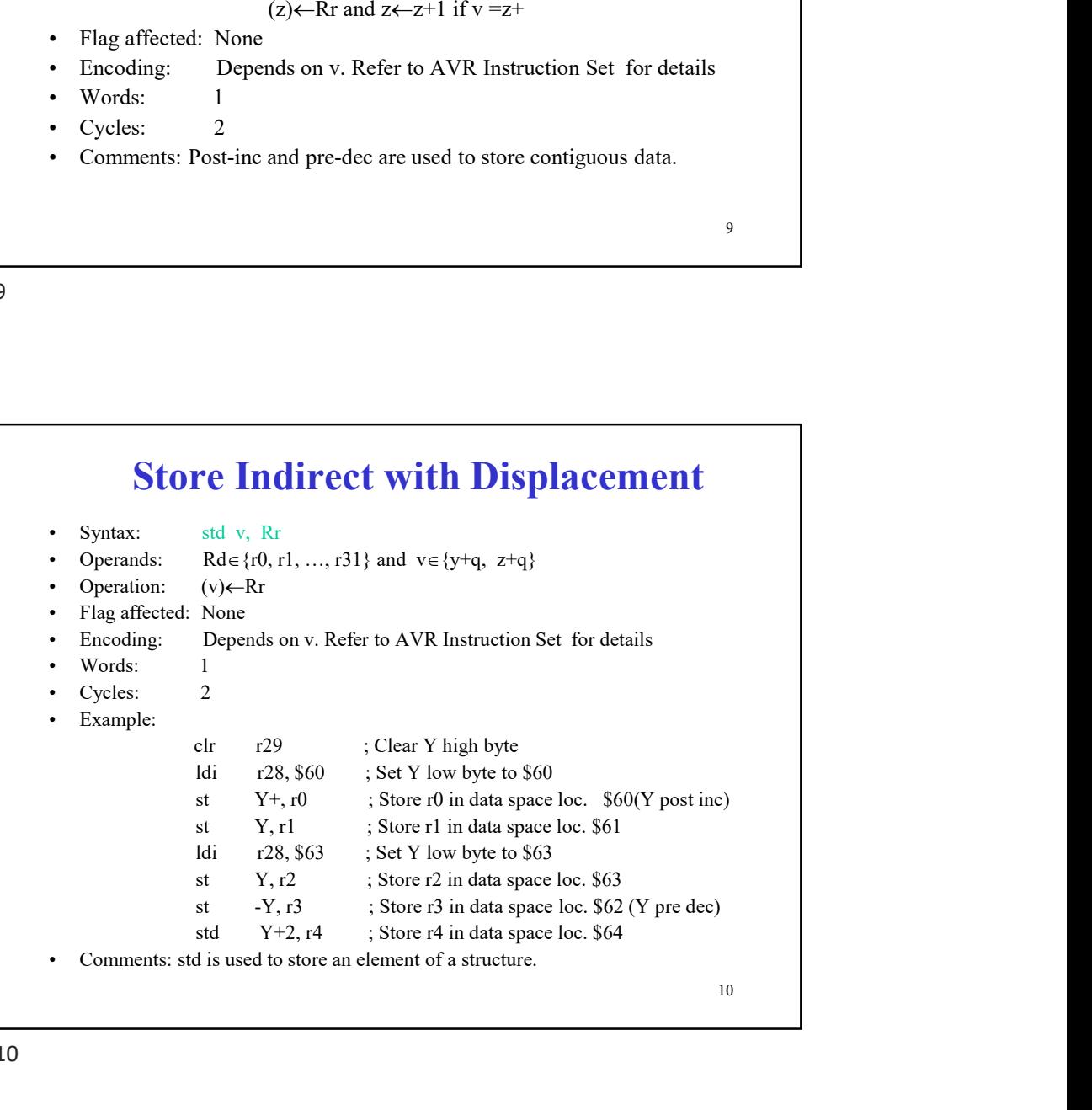

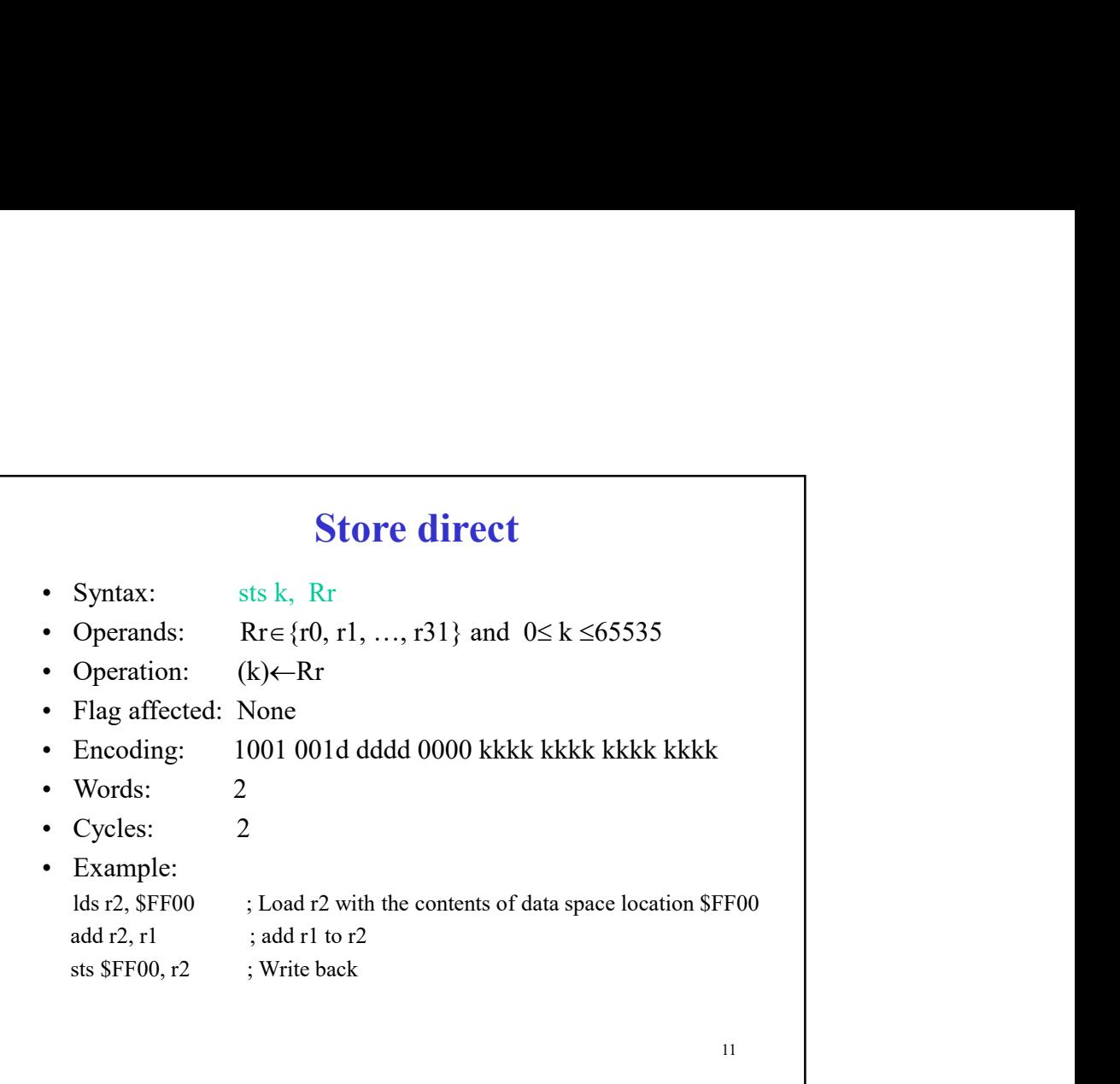

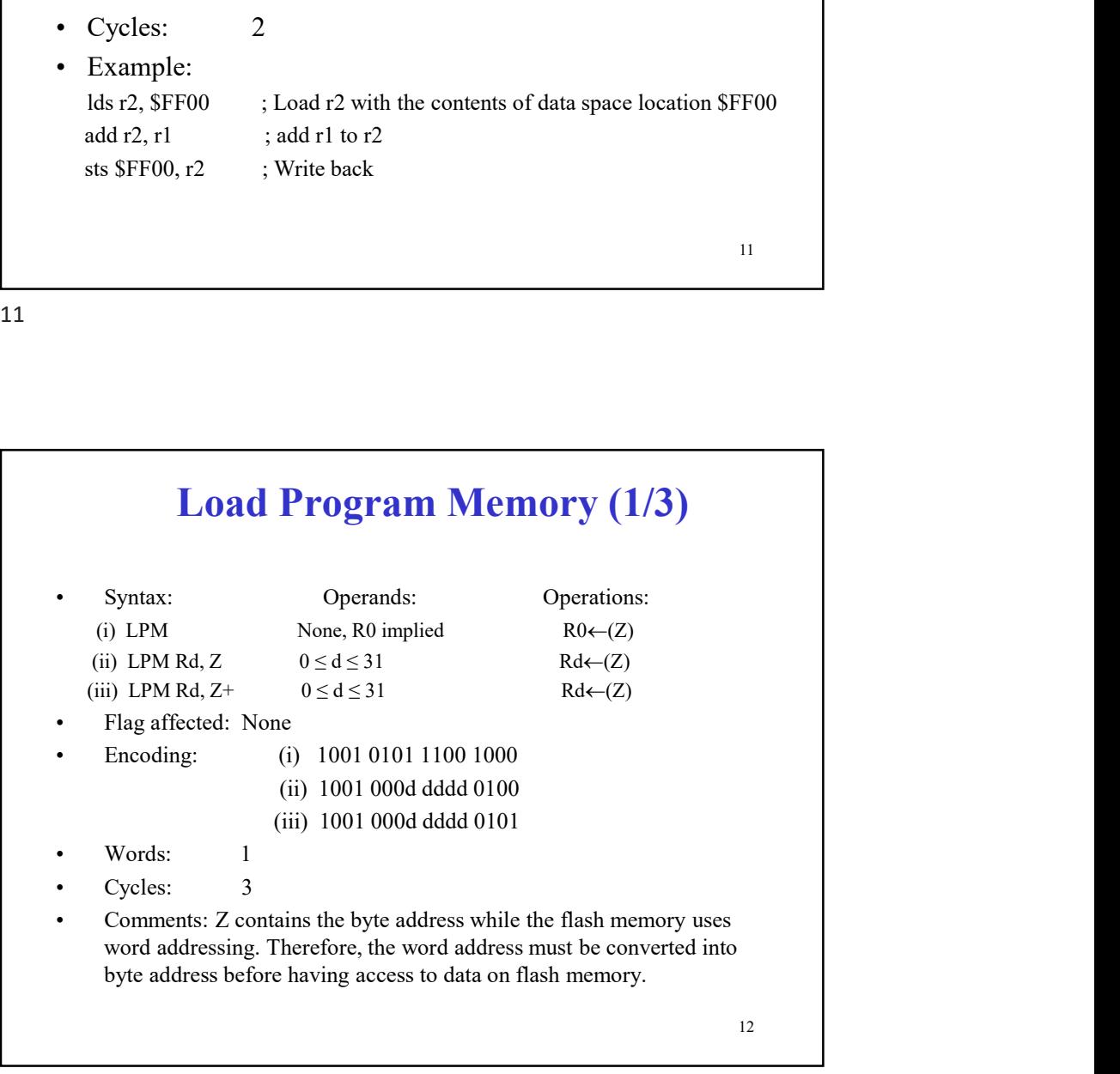

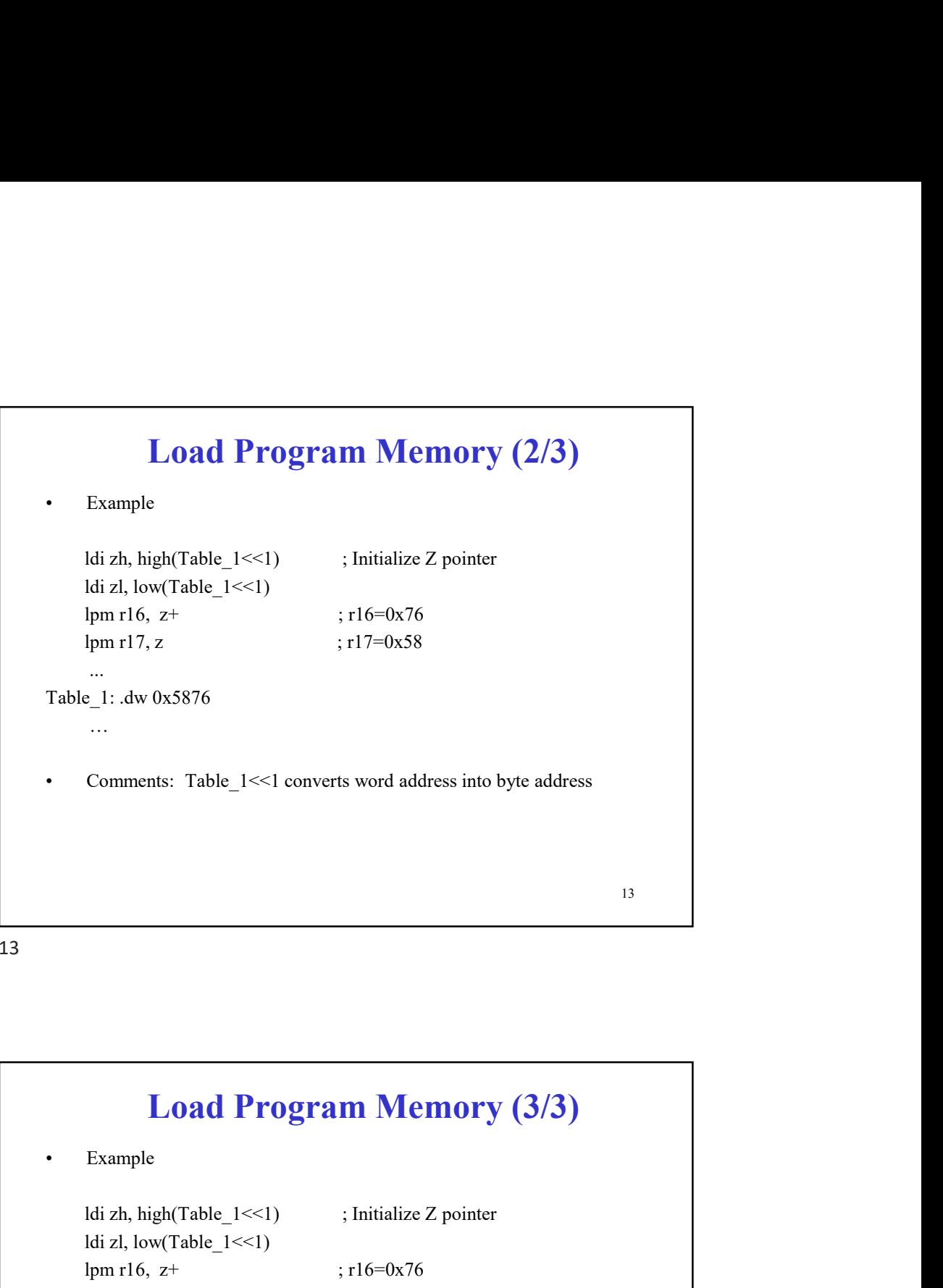

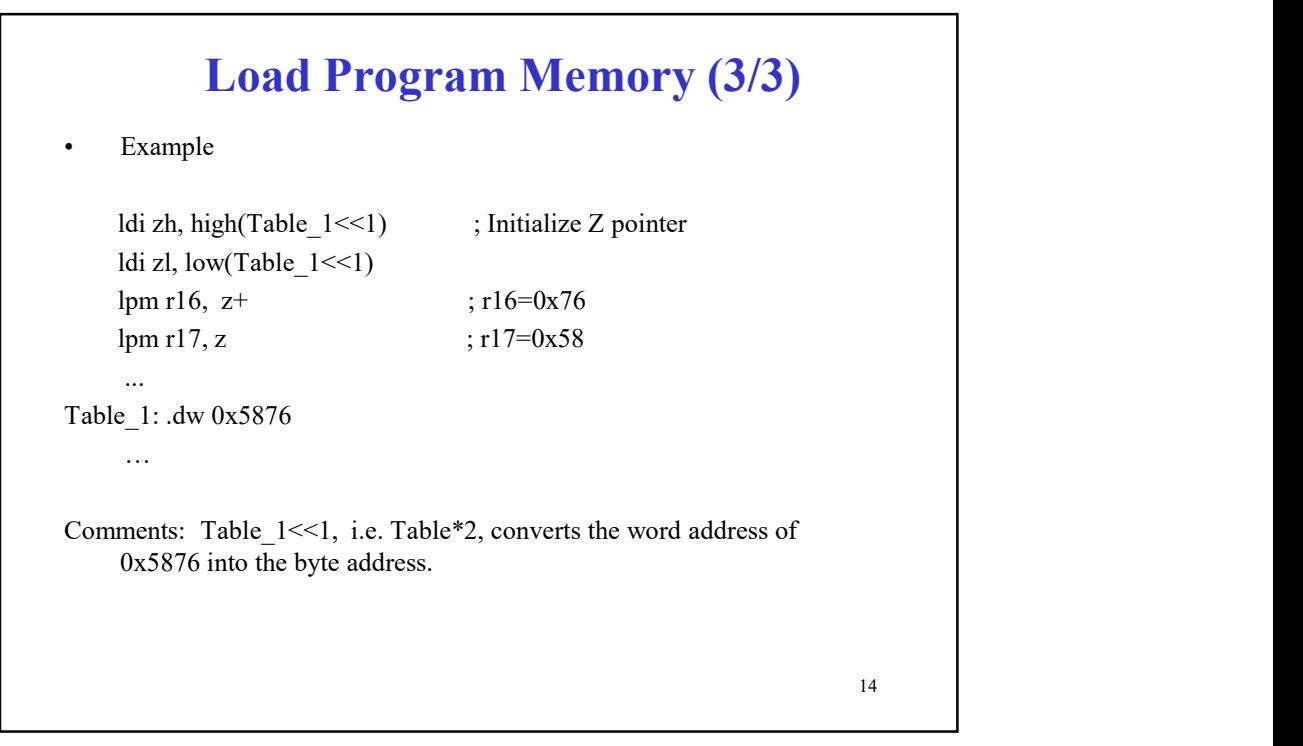

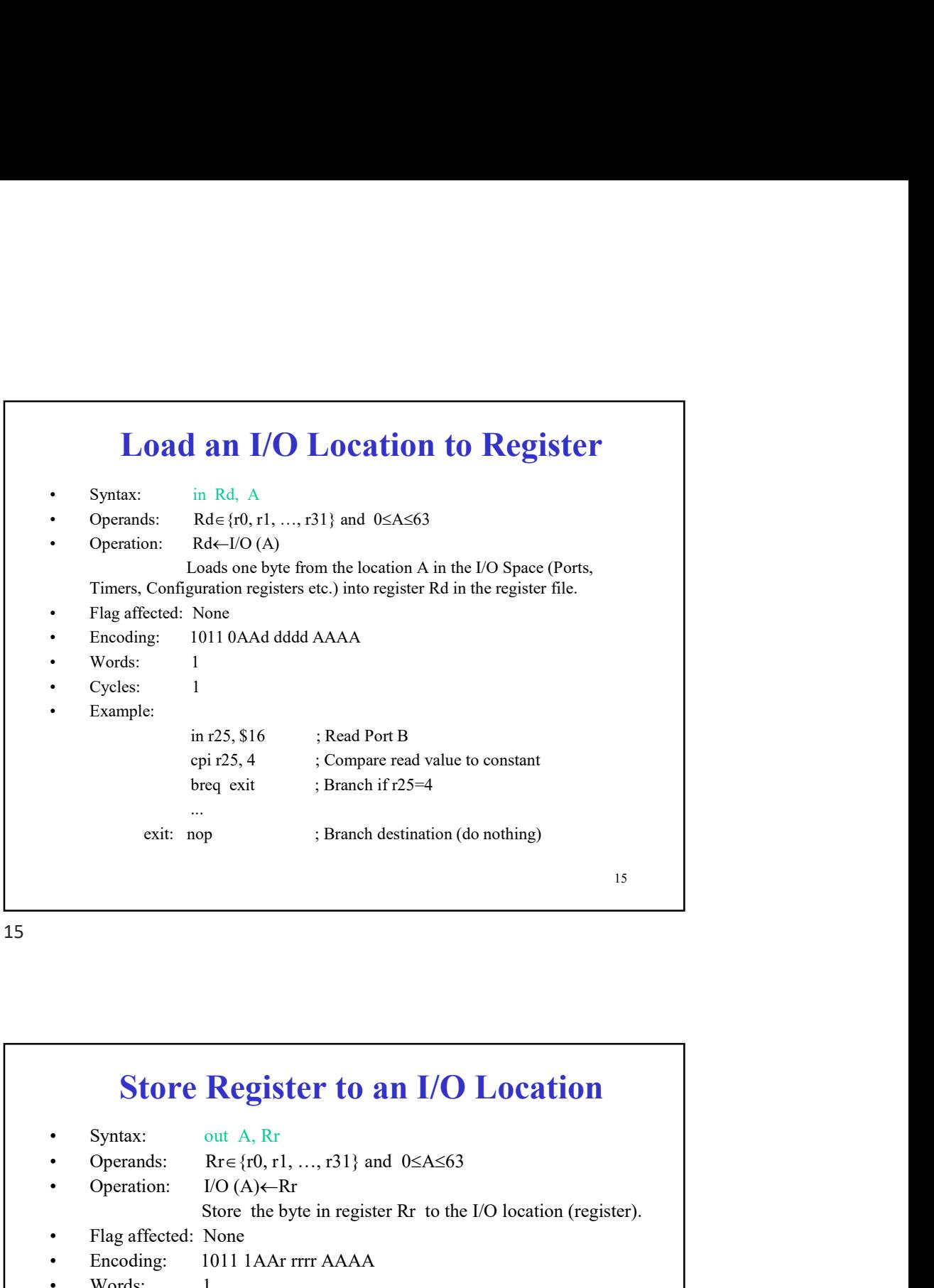

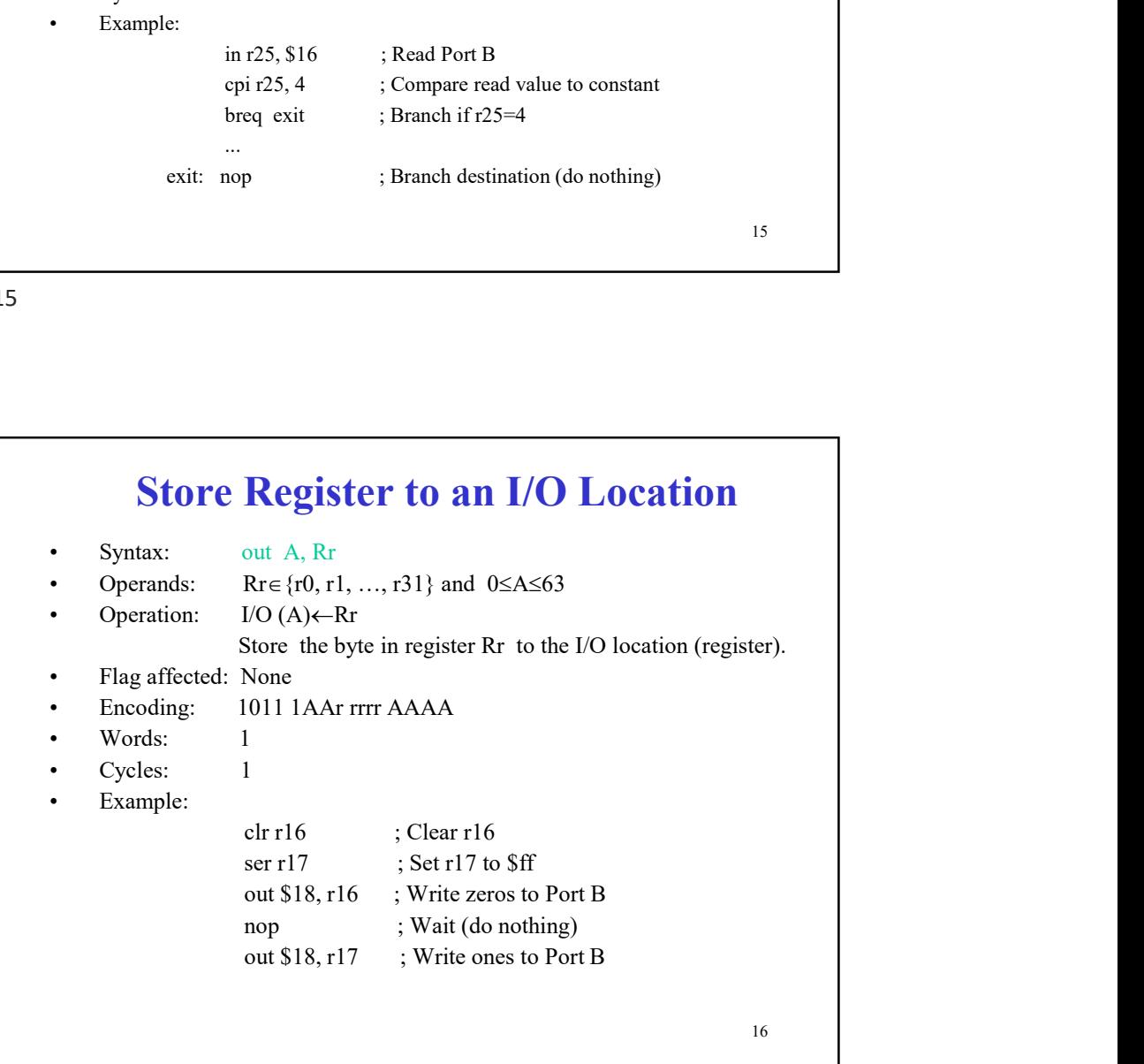

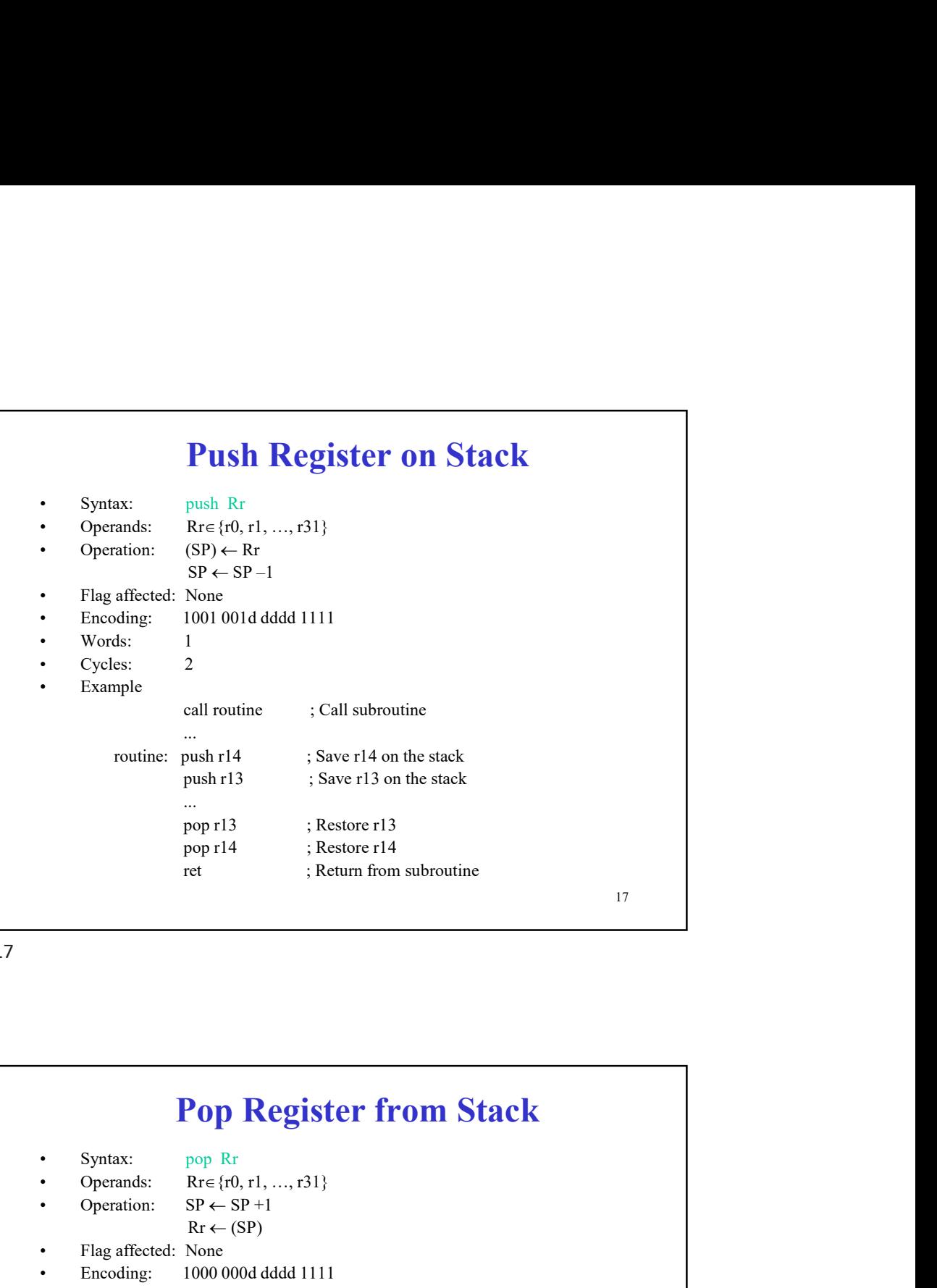

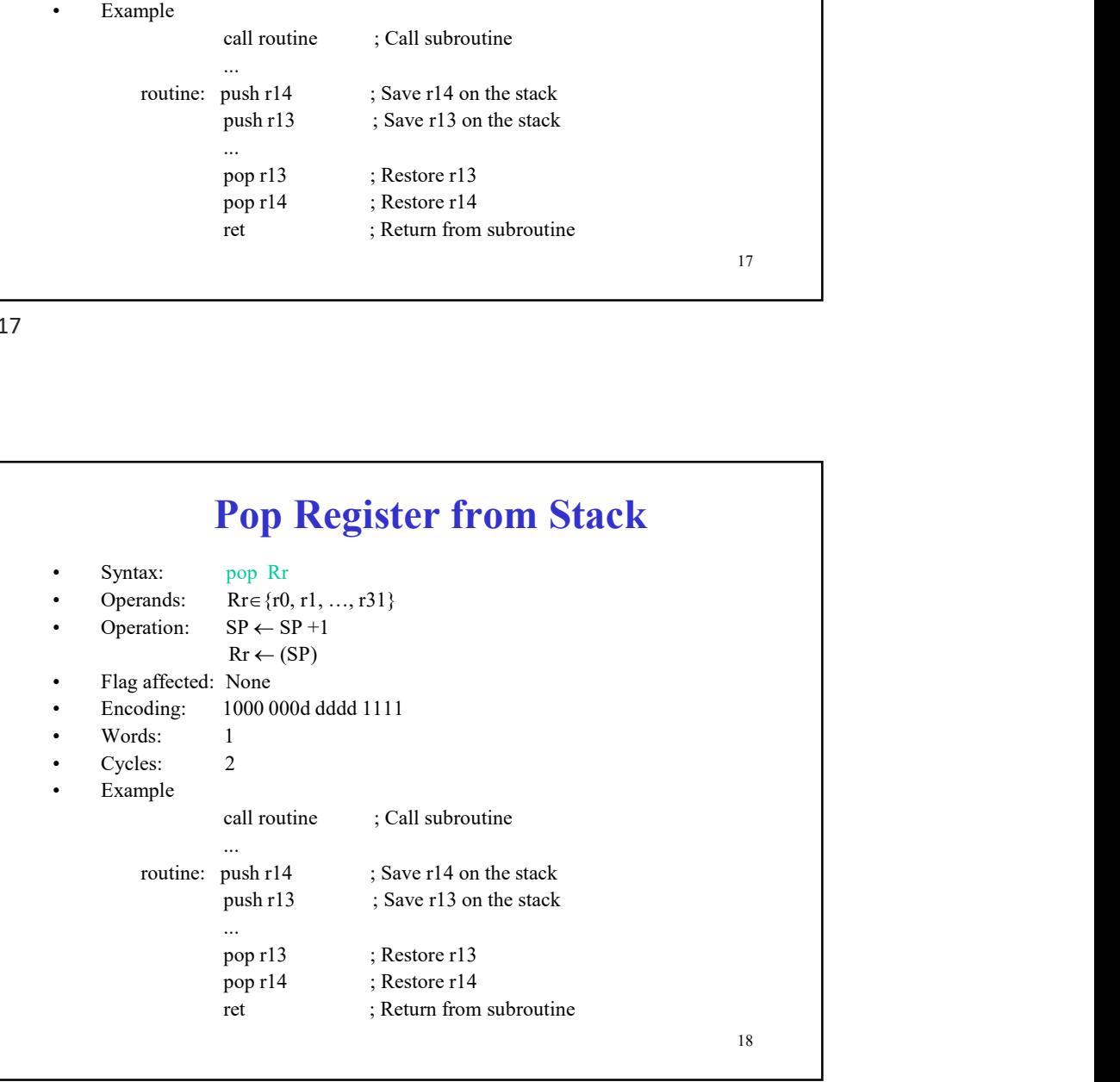

## AVR Assembly Programming: Example 4 (1/3)

The following AVR assembly program converts 5 lower-case letters in a string which stored in the program memory (FLASH memory) into the upper-case letters and stores the resulting string into the data memory (SRAM).

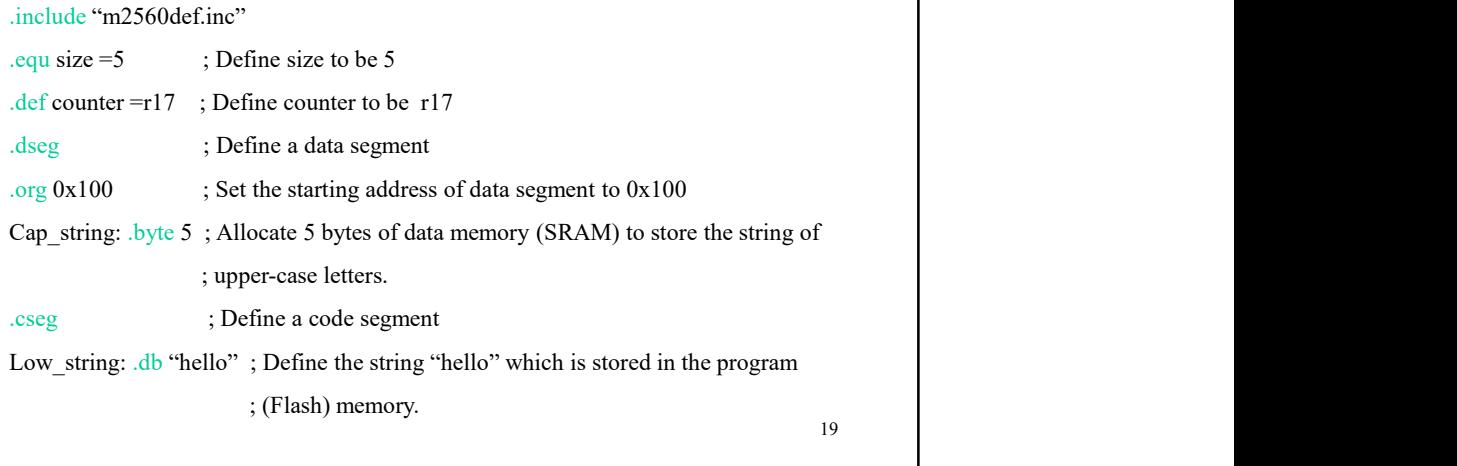

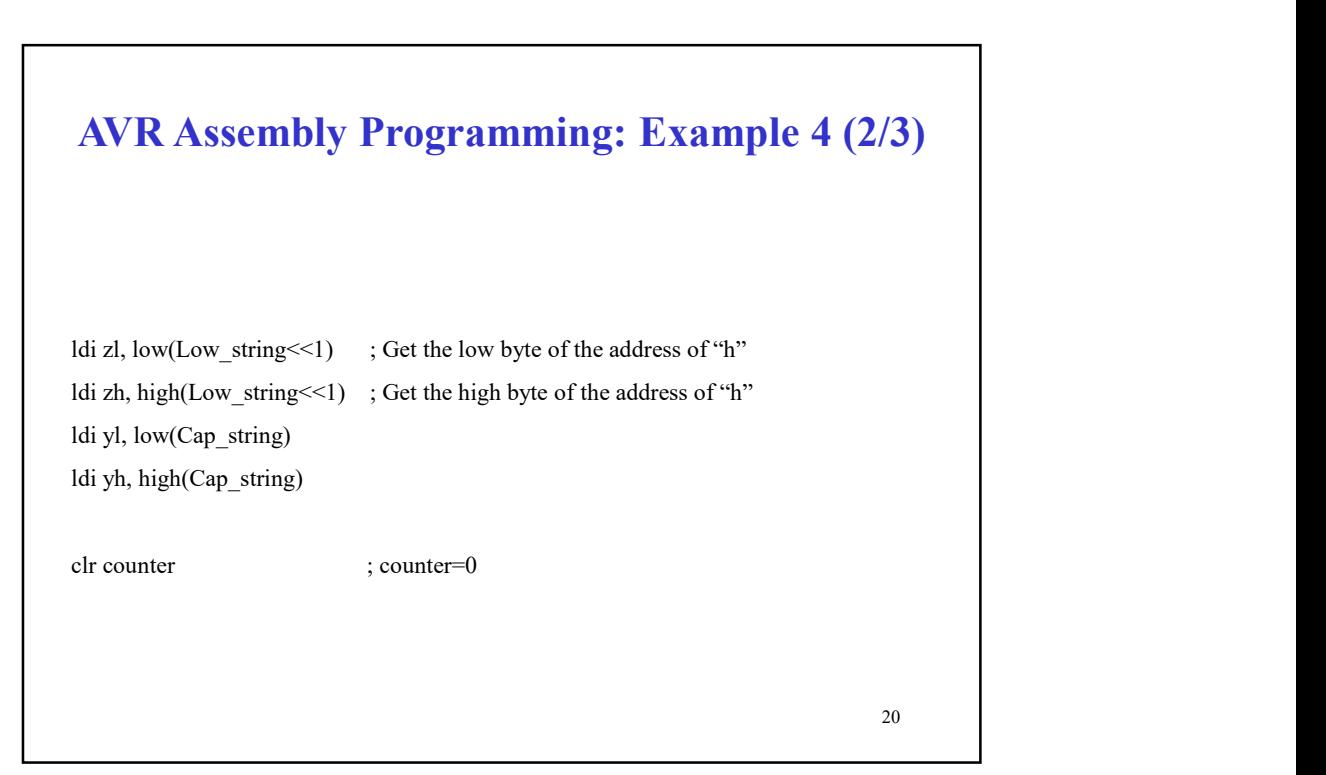

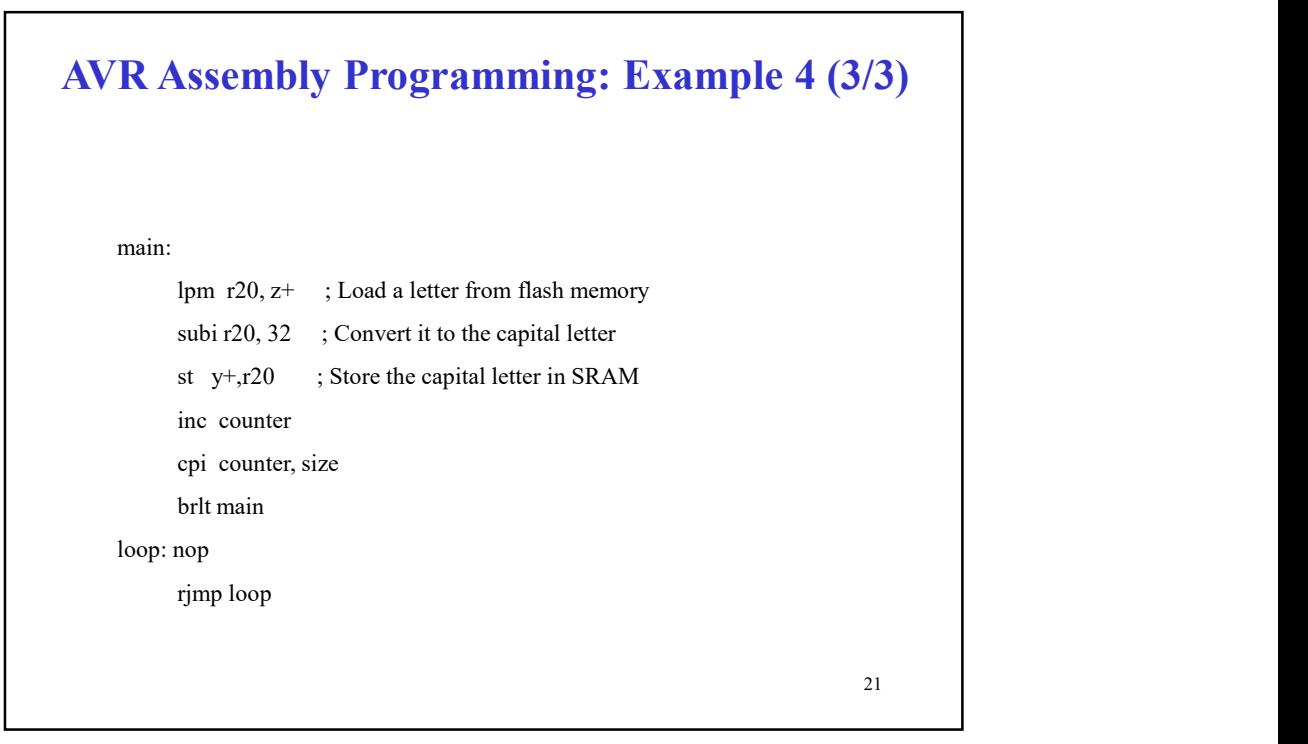

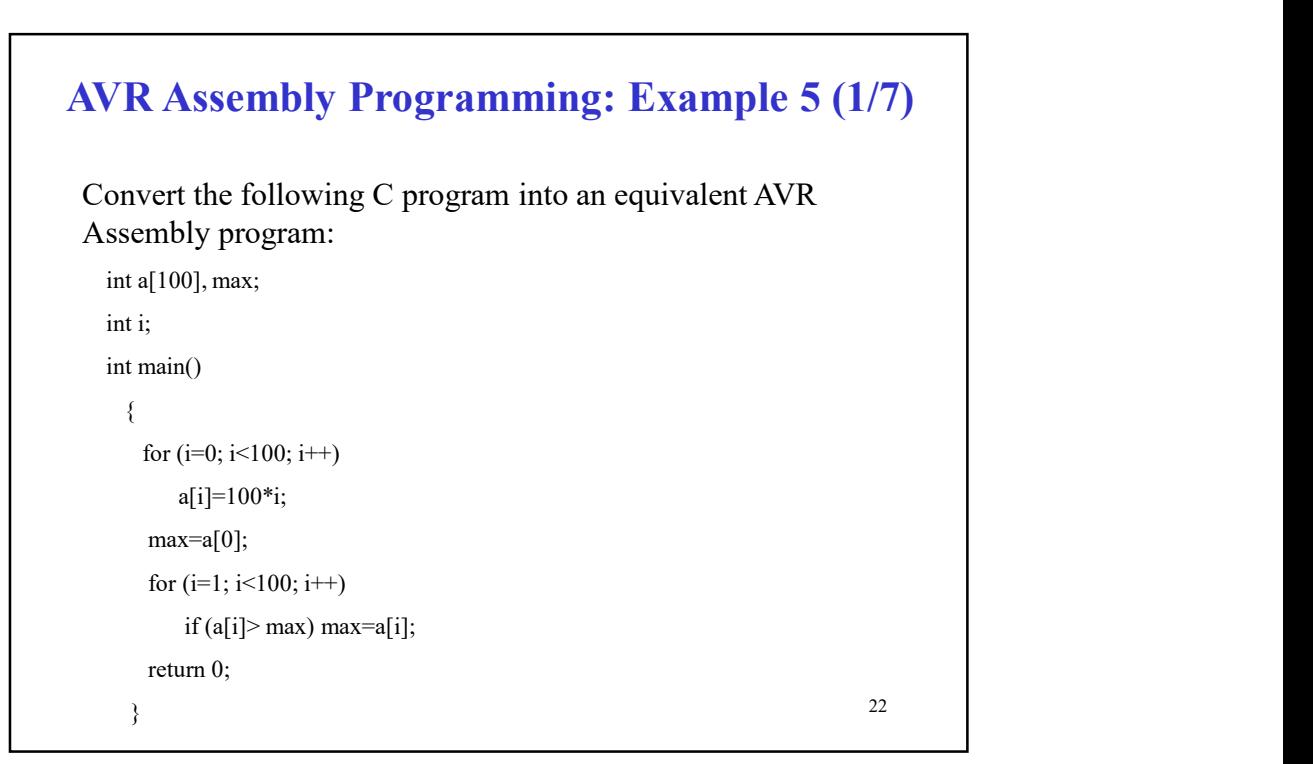

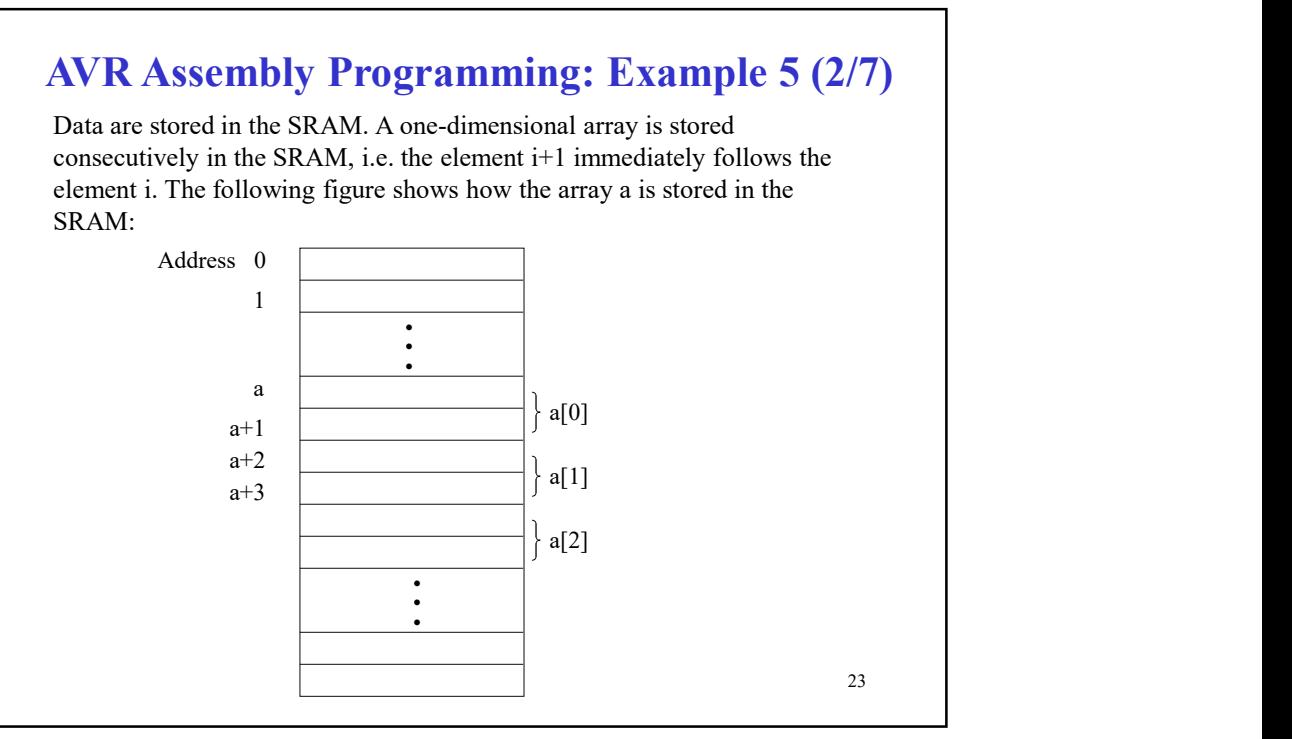

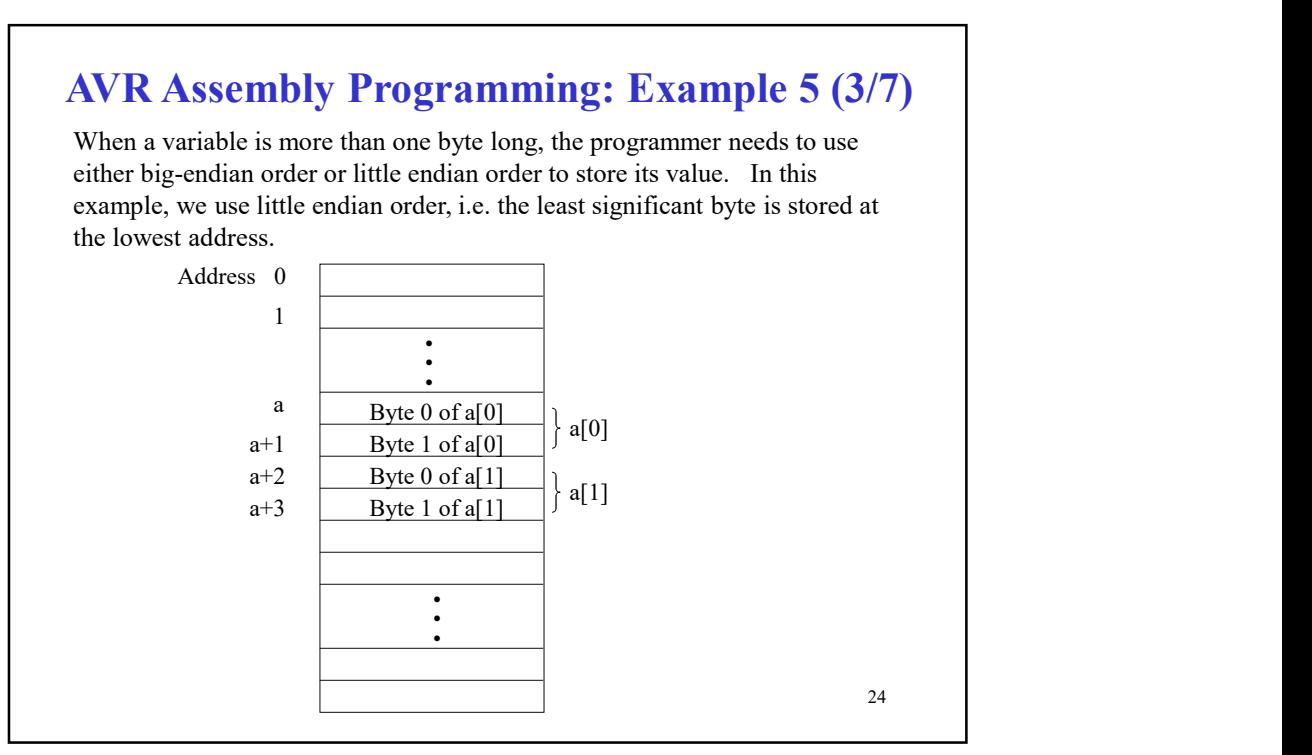

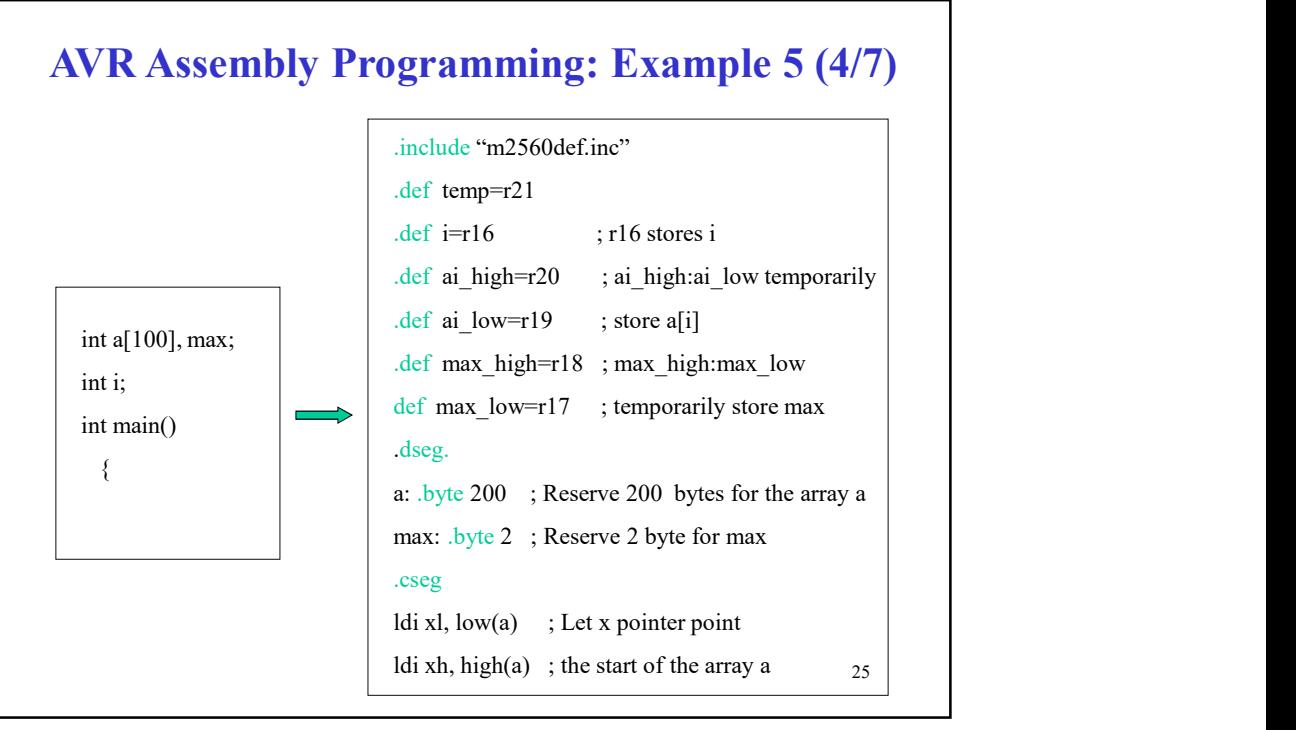

![](_page_12_Figure_2.jpeg)

![](_page_13_Figure_0.jpeg)

![](_page_13_Figure_1.jpeg)

![](_page_14_Figure_0.jpeg)

![](_page_14_Figure_2.jpeg)

![](_page_15_Figure_0.jpeg)

![](_page_15_Figure_1.jpeg)

![](_page_15_Figure_2.jpeg)

![](_page_16_Figure_0.jpeg)

![](_page_16_Figure_2.jpeg)

![](_page_17_Figure_0.jpeg)

![](_page_17_Figure_2.jpeg)

![](_page_18_Figure_0.jpeg)

![](_page_18_Figure_2.jpeg)

![](_page_19_Figure_0.jpeg)

![](_page_19_Figure_1.jpeg)

![](_page_19_Figure_2.jpeg)

![](_page_20_Figure_0.jpeg)

![](_page_20_Figure_2.jpeg)

![](_page_21_Figure_0.jpeg)

![](_page_21_Figure_2.jpeg)

![](_page_22_Picture_126.jpeg)

![](_page_22_Figure_2.jpeg)

![](_page_23_Picture_127.jpeg)

![](_page_23_Figure_2.jpeg)

![](_page_24_Picture_106.jpeg)

![](_page_24_Picture_107.jpeg)

![](_page_25_Picture_141.jpeg)

![](_page_25_Picture_142.jpeg)

![](_page_26_Figure_0.jpeg)

![](_page_26_Figure_2.jpeg)

![](_page_27_Figure_0.jpeg)

![](_page_27_Figure_2.jpeg)

## 57 Assembly Programming: Example 6 (5/8) loop1: mov r16, i mov r17, i mul r17, r16 movw r17:r16, r1:r0 ; r17:r16=i\*i clr r19 clr r18 sub r18, r16 sbc r19, r17 ; r19:r18=-i\*i movw r17:r16, r19:r18 lsl r16 rol r17 ; r17:r16=-2\*i\*i lsl r16

![](_page_28_Picture_94.jpeg)

![](_page_29_Figure_0.jpeg)

![](_page_29_Figure_2.jpeg)

![](_page_30_Figure_0.jpeg)

(http://www.cse.unsw.edu.au/~cs2121/AVR/AVR-Assembler-Guide.pdf)

61